# **9 The Figure Environment**

Figures are really problematical to present in a document because they never split between pages. These leads to bad page breaks which leave blank space at the bottom of pages. For the fine-tuning of that document, typesetter has to adjust the page breaks manually.

But LATEX provides floating figures which automatically move to suitable locations. So the positioning of figures is the duty of LAT<sub>EX</sub>.

## **9.1 Creating Floating Figures**

Floating figures are created by putting commands in a figure environment. The contents of the figure environment always remains in one chunk, floating to produce good page breaks. The following commands put the graphic from figure.eps inside a floating figure

```
\begin{figure}
\centering
\includegraphics{figure.eps}
\caption{This is an inserted EPS graphic}
\label{fig1}
\end{figure}
```
#### **9.1.1 Features**

- The optional \label command, can be used with the \ref, and \pageref commands to reference the caption. The \label command must be placed immediately *after* the \caption
- If the figure environment contains no \caption commands, it produces an unnumbered floating figure.
- If the figure environment contains multiple \caption commands, it produces multiple figures which float together. This is useful in constructing side-by-side graphics or complex arrangements.

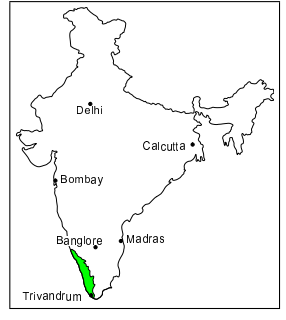

Figure 1. This is an inserted EPS graphic

- A list of figures is generated by the *listoffigures command*.
- By default, the caption text is used as the caption and also in the list of figures. The caption has an optional argument which specifies the list-of-figure entry. For example,

\caption[*List Text*]{*Caption Text*}

causes "Caption Text" to appear in the caption, but "List Text" to appear in the list of figures. This is useful when using long, descriptive captions.

- The figure environment can only be used in *outer paragraph mode*, preventing it from being used inside any box (such as parbox or minipage).
- Figure environments inside the paragraphs are not processed until the end of the paragraph. For example:

............. text text text text text text \begin{*figure*} ......... \end{*figure*} ............. text text text text text text

#### **9.2 Figure Placement**

The figure environment has an optional argument which allows users to specify possible figure locations. The optional argument can contain any combination of the letters:  $h, t, b$ , p.

> h Place the figure in the text where the figure command is located. This option cannot be executed if there is not enough room remaining on the page.

- t Place the figure at the top of the page.
- b Place the figure at the bottom of a page.
- p Place the figure on a page containing only floats.

If no optional arguments are given, the placement options default to [tbp].

When we input a float,  $\Delta E$ FEX will read that float and hold it until it can place that at a better location. Unprocessed floats are those which are read by LATEX but not yet placed on the page. Though the float-placing is done by LATEX, sometimes user has to do something to process unprocessed floats. Following commands will do that job:

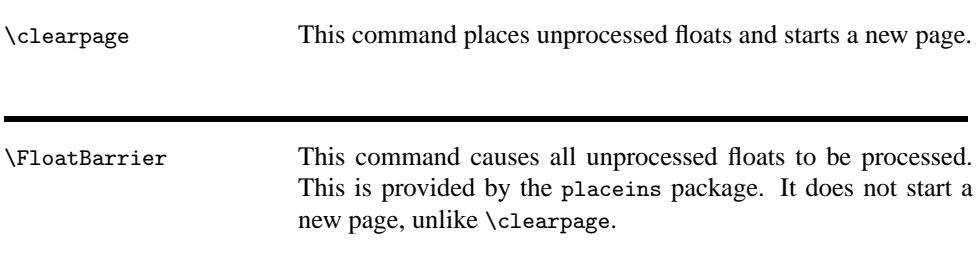

Since it is often desirable to keep floats in the section in which they were issued, the section option

\usepackage[section]{placeins}

redefines the \section command, inserting a \FloatBarrier command before each section. Note that this option is very strict. This option does not allow a float from the old section to appear at the bottom of the page, since that is after the start of a new section.

The below option

#### \usepackage[*below*]{*placeins*}

is a less-restrictive version of the section option. It allows floats to be placed after the beginning of a new section, provided that some of the old section appears on the page.

\afterpage/\clearpage The afterpage package provides the \afterpage command which executes a command at the next naturally-ocurring page break.

Therefore, using \afterpage{\clearpage} causes all unprocessed floats to be cleared at the next page break. \afterpage{\clearpage} is especially useful when producing small floatpage figures.

## **9.3 Customizing Float Placement**

The following style parameters are used by  $E$ F<sub>K</sub>X to prevent awkward-looking pages which contain too many floats or badly-placed floats.

#### **9.3.1 Float Placement Counters**

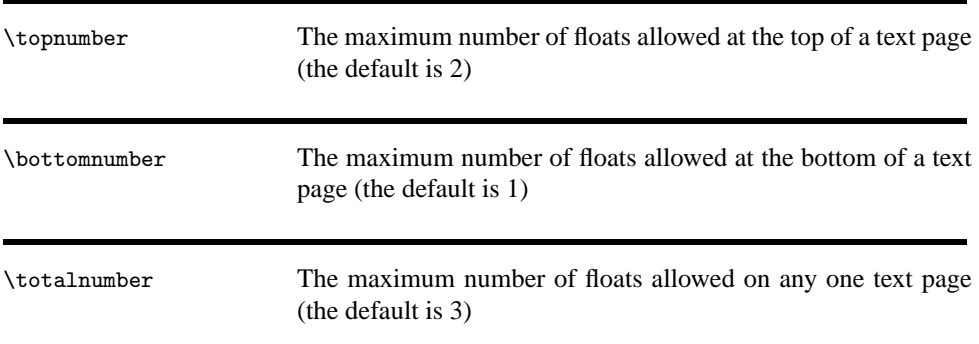

These counters prevent LATEX from placing too many floats on a text page. These counters do not affect float pages. Specifying a ! in the float placement options causes LATEX to ignore these parameters. The values of these counters are set with the \setcounter command. For example,

\setcounter{totalnumber}{2}

prevents more than two floats from being placed on any text page.

#### **9.3.2 Figure Fractions**

The commands in the below table control what fraction of a page can be covered by floats (where "fraction" refers to the height of the floats divided by \textheight). The first three commands pertain only to text pages, while the last command pertains only to float pages. Specifying a ! in the float placement options causes  $\mathbb{E} \text{Tr} X$  to ignore the first three parameters, but \floatpagefraction is always used. The value of these fractions are set by \renewcommand. For example,

\renewcommand{\textfraction}{0.3}

\textfraction The minimum fraction of a text page which must be occupied by text. The default is 0.2, which prevents floats from covering more than 80% of a text page.

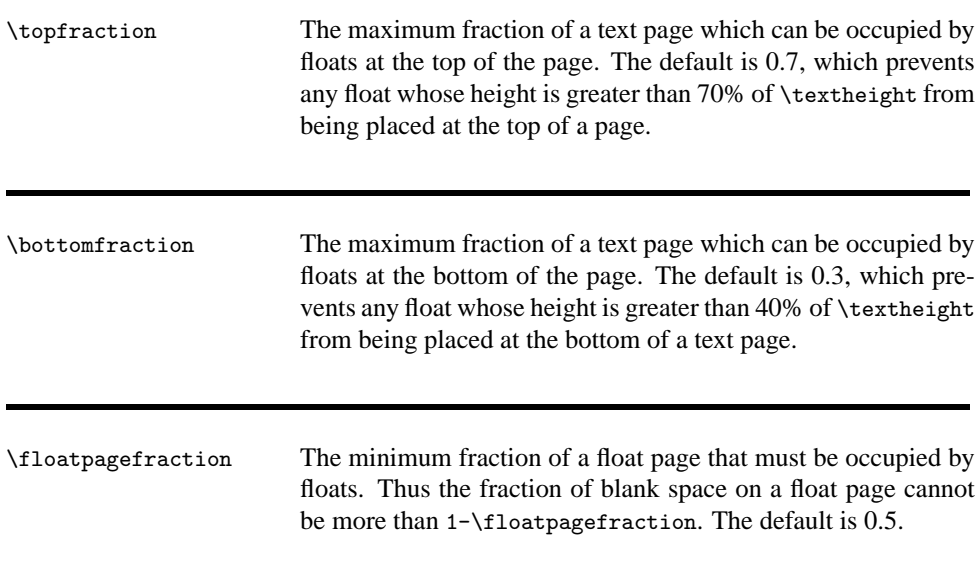

# 9.4 Using Graphics in LATEX

This section shows the methods to use graphics in LATEX documents. While LATEX can import virtually any graphics format, Encapsulated PostScript (EPS) is the easiest graphics format to import into LATEX. The 'eps' files are inserted into the file using command \includegraphics{*file.eps*}

#### **9.4.1 The** \**includegraphics Command**

\includegraphics[*options*]{*filename*}

Following are the options available in \includegraphics command:

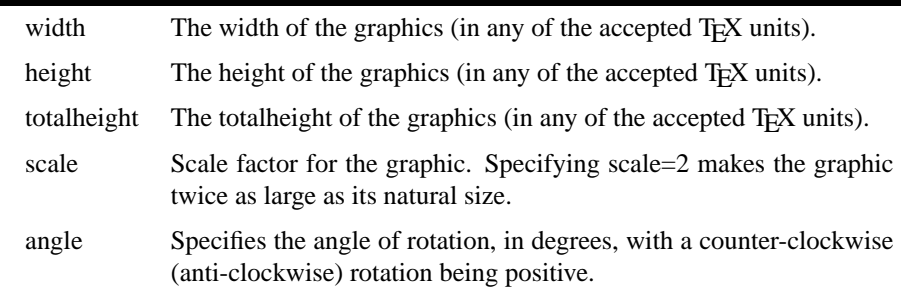

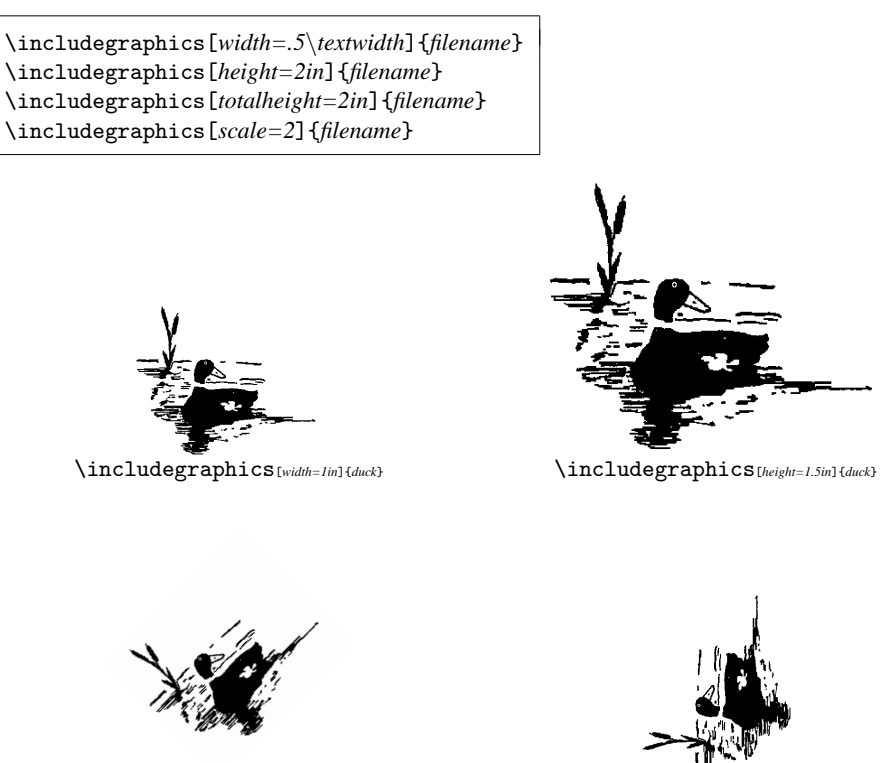

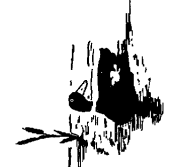

\includegraphics[*scale=.25,angle=45*]{*duck*} \includegraphics[*scale=.25,angle=90*]{*duck*}

#### **9.4.2 Graphics Search Path**

By default, LATEX looks for graphics files in any directory on the TEX search path. In addition to these directories, LATEX also looks in any directories specified in the \graphicspath command. For example,

```
\graphicspath{{dir1/}{dir2/}}
```
tells LATEX to also look for graphics files in  $\text{dir1/}$  and  $\text{dir2/}$ . For Macintosh, this becomes

```
\graphicspath{{dir1:}{dir2:}}
```
## **9.4.3 Graphics Extensions**

The \DeclareGraphicsExtensions command tells LATEX which extensions to try if a file with no extension is specified in the \includegraphics command. For convenience, a default set of extensions is pre-defined depending on which graphics driver is selected. For example if dvips is used, the following graphic extensions (defined in dvips.def) are used by default

```
\DeclareGraphicsExtensions{.eps,.ps,.eps.gz,.ps.gz,.eps.Z}
```
With the above graphics extensions specified, \includegraphics{*file*} first looks for file.eps, then file.ps, then file file.eps.gz, etc. until a file is found. This allows the graphics to be specified with

```
\includegraphics{file}
```
instead of

9.5 Rotating and Scaling Objects 7

\includegraphics{*file.eps*}

## **9.5 Rotating and Scaling Objects**

In addition to the \includegraphics command, the graphicx package includes 4 other commands which rotates and scale any LATEX object: text, EPS graphic, etc.

\scalebox{*2*}{\*includegraphics*{*file.eps*}} \resizebox{*4in*}{*!*}{\*includegraphics*{*file.eps*}} \rotatebox{*45*}{\*includegraphics*{*file.eps*}}

produces the same three graphics as

```
\includegraphics[scale=2]{file.eps}
\includegraphics[width=4in]{file.eps}
\includegraphics[angle=45]{file.eps}
```
For example, the following is produced with

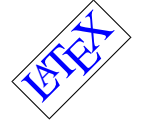

\rotatebox{45}{\fbox{\Large \textcolor{blue}{\LaTeX}}}

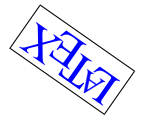

\rotatebox{180}{\fbox{\Large \textcolor{blue}{\LaTeX}}}

However, the \includegraphics is preferred because it is faster and produces more efficient PostScript.